## New Updated Version: Microsoft 70-482 Dumps VCE Free Download (21-30)

MICROSOFT OFFICIAL: New Updated 70-482 Exam Questions from Braindump2go 70-482 PDF Dumps and 70-482 VCE Dumps! Welcome to Download the Newest Braindump2go 70-482 VCE&PDF Dumps:

http://www.braindump2go.com/70-482.html (182 Q&As) 70-482 Exam Dumps are recently new updated by Microsoft Official! Braindump2go also updates all the 70-482 Exam Questions and now all the 182q are the latest(add many new questions this time)! Braindump2go is famous for our AMAZING 99.6% exam pass rate. Join our success! Then you can pass 70-482 Exam successfully under our professional help! We guarantee! Exam Code: 70-482Exam Name: Advanced Windows Store App Development Using HTML5 and JavaScriptCertification Provider: MicrosoftCorresponding Certifications: MCSD, MCSD: Windows Store AppsKeywords:70-482 Dumps,70-482 Free Dumps,70-482 Exam Questions,70-482 VCE,70-482 PDF,70-482 Study Guide,70-482 Advanced Windows Store App Development Using HTML5 and JavaScript Advanced Windows Store App Development using HTML5 and

# JavaScript Exam: 70-482

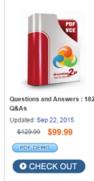

Product Description Exam Number/Code: 70-482

#### Exam Number/Code: 70-482

"Advanced Windows Store App Development using HTML5 and JavaScript Exam", also as 70-482 exam. is a Microsoft Certification. With the complete collection of questions a answers, Braindump2go has assembled to take you through 182 Q&As to your 70-482 preparation. In the 70-482 exam resources, you will cover every field and category in M Others Microsoft Certification helping to ready you for your successful Microsoft Certific

#### Free Demo Download

Braindump2go offers free demo for 70-482 exam (Advanced Windows Store App Deve using HTML5 and JavaScript Exam). You can check out the interface, question quality a usability of our practice exams before you decide to buy it.

Printable PDF Premium VCE + VCE Simulato

QUESTION 21You need to implement the database polling. Which code segment should you insert at line BG14? A. var trigger = new Windows.ApplicationModel.Background.TimeTrigger (15, false);B. var trigger = new

Windows.ApplicationModel.Background.TimeTrigger(600, false);C. var trigger = new

Windows.ApplicationModel.Background.TimeTrigger(900, true);D. var trigger = new

Windows.ApplicationModel.Background.TimeTrigger(10, true); Answer: A QUESTION 22You need to resolve the issue of unavailable obstacle data.What should you do? A. Store the obstacle data in cloud storage.B. Download the obstacles database when the app is installed, and update the database when the app is updated.C. Store the obstacle data in indexDB storage.D. Store the obstacle data in the SessionStorage object. Answer: C QUESTION 23You need to implement the audit log.Which action should the app perform when the user touches a button? A. Add a row to a database log table.B. Create a custom log file entry.C.

Send the event to a remote web service.D. Create a Windows Application Log entry. Answer: B QUESTION 24You need to turn off tracking. Which code segment should you insert at line L032? A. location.removeEventListener("statuschanged", statusChanged);B. location.removeEventListener.all();C. location.endTracking();D.

location.removeEventListener("positior.changed", positionChanged); Answer: D QUESTION 25You need to ensure that the lock screen access configuration meets the requirements. Which code segment should you insert at line BG05? A. if (result == background.3ackgroundAccessStatus.denied)B. if (result = =

background.backgroundAccessStatus.allowedWithAlwaysOnRealTimeConnectivity)C. if (result = =

background.backgroundAccessStatus.allowedMayUseActiveRealTimeConnectivity)D. if (result ==

background.backgroundAccessStatus.unspecified) Answer: B QUESTION 26You need to find out whether the user has purchased the app. Which code segment should you insert in the default.js file?

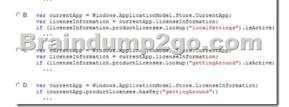

A. Option AB. Option BC. Option CD. Option D Answer: C QUESTION 27You need to specify the media to be streamed to DLNA-compatible devices. Which code segment should you insert at line PL21? A. controller =

document.getElementById("aplayer").msPlayToSource;B. controller =

document.getElementById("mediaplayer").msPlayToPrimary;C. controller =

 $document.getElementBy!d("aplayer").msGetPointerCapture; D. \quad controller = document.getElementById("mediaplayer") \\ ("mediaplayer").msGetPointerCapture; D. \quad controller = document.getElementById("mediaplayer") \\ ("mediaplayer").msGetPointerCapture; D. \quad controller = document.getElementById("mediaplayer") \\ ("mediaplayer").msGetPointerCapture; D. \quad controller = document.getElementById("mediaplayer") \\ ("mediaplayer").msGetPointerCapture; D. \quad controller = document.getElementById("mediaplayer") \\ ("mediaplayer").msGetPointerCapture; D. \quad controller = document.getElementById("mediaplayer") \\ ("mediaplayer").msGetPointerCapture; D. \quad controller = document.getElementById("mediaplayer") \\ ("mediaplayer").msGetPointerCapture; D. \quad controller = document.getElementById("mediaplayer") \\ ("mediaplayer").msGetPointerCapture; D. \quad controller = document.getElementById("mediaplayer") \\ ("mediaplayer").msGetPointerCapture; D. \quad controller = document.getElementById("mediaplayer") \\ ("mediaplayer").msGetPointerCapture; D. \quad controller = document.getElementById("mediaplayer") \\ ("mediaplayer").msGetPointerCapture; D. \quad controller = document.getElementById("mediaplayer") \\ ("mediaplayer").msGetPointerCapture; D. \quad controller = document.getElementById("mediaplayer") \\ ("mediaplayer").msGetPointerCapture; D. \quad controller = document.getElementById("mediaplayer") \\ ("mediaplayer").msGetPointerCapture; D. \quad controller = document.getElementById("mediaplayer") \\ ("mediaplayer").msGetPointerCapture; D. \quad controller = document.getElementById("mediaplayer") \\ ("mediaplayer").getElementById("mediaplayer").getElementById("mediapl$ 

- .msRealTime; Answer: A QUESTION 28You need to implement the database polling. Which code segment should you insert at line
- BG14? A. var trigger = new Windows.ApplicationModel.Background.TimeTrigger(1230, false) ;B. var trigger = new

Windows.ApplicationModel.Background.TimeTrigger(15, false);C. var trigger = new

Windows.ApplicationModel.Background.TimeTrigger (900, true);D. var trigger = new

Windows.ApplicationModel.Background.TimeTrigger(20, true); Answer: A QUESTION 29You need to implement the audit log. What should you do? A. When the user moves the device, create a Windows Event Log entry.B. When the user moves the device, create a custom log file entry.C. When the user touches a button, create a Windows Event Log entry.D. When the user touches a button, create a custom log file entry. Answer: D QUESTION 30You need to assign the audio stream to the controller declared at line PL20 according to the requirements.Which code segment should you insert at line PL27? A. sr.stream = controller.stream;B. sr.setSource{controller.stream);C. sr.setSource(controller);D. sr.setController(controller); Answer: C Braindump2go is famous for our Interactive Testing Engine that simulates a real exam environment as experienced on the actual test. We will help you become familiar with the testing environment in advance.Real 70-482 Exam Questions Plus Real 70-482 Exam Testing Environment! Braindump2go 100% Guarantees your pass of 70-482 Exam! 70-482 Dumps,182q 70-482 Exam Questions, 70-482 PDF and 70-482 VCE are also available for instant download in our website at any time! 24 hours professional assistance from IT Group! Braindump2go aims to help you pass 70-482 Exam easily!

## Advanced Windows Store App Development using H JavaScript Exam: 70-482

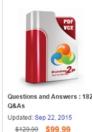

PDE DEMO

CHECK OUT

## Product Description Exam Number/Code: 70-482

## Exam Number/Code: 70-482

"Advanced Windows Store App Development using HTML5 and Jav as 70-482 exam, is a Microsoft Certification. With the complete colle answers, Braindump2go has assembled to take you through 182 Qi preparation. In the 70-482 exam resources, you will cover every fiel Others Microsoft Certification helping to ready you for your successf

## Free Demo Download

Braindump2go offers free demo for 70-482 exam (Advanced Windo using HTML5 and JavaScript Exam). You can check out the interfac usability of our practice exams before you decide to buy it.

Printable PDF Premium VCE + VCE Simulator

FREE DOWNLOAD: NEW UPDATED 70-482 PDF Dumps & 70-482 VCE Dumps from Braindump2go: http://www.braindump2go.com/70-482.html (182 Q&As)